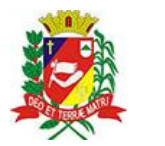

## Diário Oficial de Assis

Prefeitura Municipal de Assis-SP Diario criado pela Lei Municipal 6293/2017 www.assis.sp.gov.br

Assis, 1 de fevereiro de 2023

Página 13

Ano XIX - Edição Nº 3644

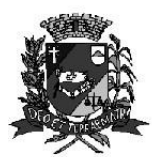

Secretaria Municinal de Assistência Social

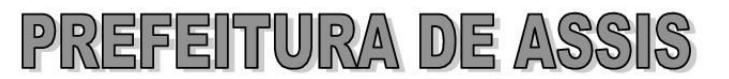

Paco Municipal "Prof" Judith de Oliveira Garcez" Secretorio Municinal de Assistância Social

Extrato do Termo de Colaboração SMAS nº10/2023.

UNIDADE: MUNICÍPIO DE ASSIS: ORGANIZAÇÃO DA SOCIEDADE CIVIL "COMUNIDADE KOLPING DE SANTA CECÍLIA", inscrita no CNPJ sob nº 45.978.236/0001-35:

OBJETO: Disponibilização de 90 (noventa) vagas no Serviço de Convivência e Fortalecimento de Vínculos, sendo 70 (setenta) vagas para crianças e adolescentes de 06 a 15 anos e 20 (vinte) vagas para adolescentes e jovens de 15 a 17 anos:

## DOTAÇÃO ORCAMENTARIA:

PREFEITURA MUNICIPAL DE ASSIS  $\mathcal{D}$ 

 $02$ PODER EXECUTIVO

0209 SECRETARIA MUNIC. DE ASSISTENCIA SOCIAL

02 09 02 FUNDO M.A.SOCIAL-PROTECAO SOCIAL BASICA

08 Assistência Social

08 244 Assistência Comunitária

08 244 0043 PARCEIROS DO SUAS - SISTEMA UNICO DE ASSISTENCIA SOCIAL

08 244 0043 2710 0000 COMUNIDADE KOLPING DE SANTA CECILIA

835 3.3.50.43.00 SUBVENCÕES SOCIAIS 0.01.00-510 000 90.126,75 Recursos Estaduais: R\$ 47.000,60 (quarenta e sete mil reais e sessenta centavos)

Recursos Federais: R\$ 54.000,00 (cinquenta e quatro mil reais)

VALOR TOTAL: R\$ 191.127,35 (cento e noventa e um mil, cento e vinte e sete reais e trinta e cinco centavos), em parcelas fixas, conforme Plano de Trabalho;

FUNDAMENTAÇÃO LEGAL: Lei Complementar nº 101, de 04 de maio de 2000, na Lei de Diretrizes Orçamentárias nº 7.119, de 15 de junho de 2022 e Lei Orçamentária Anual nº 7.268, de 20 de dezembro de 2022, na Lei nº 13.019, de 31 de julho de 2.014, no Decreto regulamentador nº 7.459 de 12 de janeiro de 2018, na Resolução nº 35 de 19/10/2022 do Conselho Municipal de Assistência Social e no processo administrativo nº 10/2023/SMAS.

Assis (SP), em 30 de janeiro de 2023.

**JOSÉ APARECIDO FERNANDES Prefeito Municipal** 

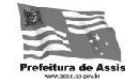

Av. Rui Barbosa, 926 PABX (18) 3302.3300 CEP 19814-000 - Centro - Assis - SP.